## **الباب الثالث**

## **منهجية البحث**

**أ- نوع ومدخل البحث**  نوع البحث هو بحث الميدان(Field Research)يعني يعمل الباحث مباشرة إلى الميدان عن فعاليةاستخدام اإلمالء املسموع يف تعليم الكتابة للصف الثامن من املدرسة املتوسطة اإلسالمية احلكومية األوىل بنجرماسني.

لذلك ومدخل البحث باستخدام المدخل الكمي (kuantitatif)، يعني الباحث يعمل مدخلا كميا ضغط تحليله فى البيانات عدد المصنوع بطريقة الإحصاء. '

**ب- تصميم البحث**  تصميم البحث في هذا البحث باستخدام التجريبي <sub>(</sub>eksperimen).في هذا البحث استخدم الباحث مجموعتين هي الجموعة التجربية والضابطة، الصف الثامن "أ" للمجموعة التجربية (eksperimen (والصف الثامن "ب" للمجموعة الضابطة (kontrol(. 1( املرحلة املقدمة أ– زار الباحث إلى المدرسة المتوسطة الإسلامية الحكومية الأولىبنجرماسين ب- سأل الباحث إىل أستاذة تعليم اللغة العربية عن مشكالت اللغة العربية فيها ج- ليعرف الباحث قائمة درجة اللغة العربية لطلبة الصف الثامن.

<sup>1</sup> Saifuddin Azwar, *Metode Penelitian*, (Yogyakarta: Pustaka Pelajar, 2005), hlm.5

د- حيدد الباحث اجملموعة التجريبية واجملموعة الضابطة بنتيجة اللغة العربية لطلبة الصف الثامن. 2(املرحلة التنفيذ أ- االختبار القبلي ب- يعلّم الباحث يف اجملموعة التجربية واجملموعة الضابطة ج- االختبار البعدي 3( مرحلة الرتكيب يرّكب نتائج البحث.

**ج- موضوع البحث**  أما املوضوع يف هذا البحث هو فعالية استخدام اإلمالء املسموع يف تعليم الكتابة للصف الثامن من املدرسة املتوسطة اإلسالمية احلكومية األوىل بنجرماسني.

**د- مجتمع البحث وعينته** .1 جمتمع البحث جمتمع البحث يف هذا البحث هو طلبة الصف الثامن باملدرسة املتوسطة اإلسالمية احلكومية األوىل بنجرماسني، عددهم مائة و عشرون طالبا )120(. وينقسم إىل أربعة فصول هي فصل أ ، ب ، ج ، د.

اجلدول 3،1 : عدد طلبة الصف الثامن يف تلك املدرسة املتوسطة اإلسالمية احلكومية األوىل بنجرماسني

| المحموع                | الطالبات | الطلاب | المدرسة        | الفصل  |
|------------------------|----------|--------|----------------|--------|
| ٣.                     |          | ۱٤     | ميمنة السرجانا | VIII A |
| $\mathsf{r} \setminus$ | ۱۹       |        | ميمنة السرجانا | VIII B |
| ٣٠                     | ۱۸       |        | ميمنة السرجانا | VIII C |
| ۲۹                     |          |        | ميمنة السرجانا | VIII D |

.2 عينة البحث

اما عينة البحث في هذا البحث هي الجموعة التجربية والجموعة الضابطة، وعدد الطلبة للمجموعة التجربية للصف الثامن "أ" 30 طالبا، وعدد الطلبة للمجموعة الضابطة للصف الثامن "ب" 31 طالبا.

**ه- البيانات ومصادرها -1 البيانات** أوال، البيانات األساسية هي نتائج االختبار القبلي واالختبار البعدي يف اجملموعةالتجريبية واجملموعة الضابطة ثانيا، البيانات الداعمة حتتوى على: أ( تصوير العام عن موقع البحث ومصادر البيانات ب( أجهزة املدرسة ج( البيانات عن املوظفني اإلدارين واملدرسني د( منهج تعليم اللغة العربية يف تلك املدرسة املتوسطة اإلسالمية احلكومية األوىل بنجرماسني

## **-2 مصادر البيانات**

مصادر البيانات يف هذا البحث هي : أ) المستجيبون، وهم مدرّس اللغة العربية وجميع الطلبة في الصف الثامن من املدرسة املتوسطة اإلسالمية احلكومية األوىل بنجرماسني. ب) المخبرون، أي مدير المدرسة والموظفون. ج) الوثيقة، أي الملحوظات في المدرسة المتعلّقة بالبيانات الأصلية والدعمة.

## **و- أساليب جمع البيانات** -1 االختبار

يستعمل االختبار ليحفر البيانات عن فعالية استخدام اإلمالء املسموع لطلبة الصف الثامن باملدرسة املتوسطة اإلسالمية احلكومية األوىل بنجرماسني. و هذا االختبار يتكون من االختبار القبلي و االختبار البعدي. -2 التوثيق

يستعمل التوثيق ليحفر البيانات عن تصوير العام عن موقع البحث وعدد املدرسني واملدرسات واملوظفني و املوظفات يف تلك املدرسةو عدد لطلبة باملدرسة املتوسطة اإلسالمية احلكومية األوىل بنجرماسني وأجهزة املدرسة و منهج تعليم اللغة العربية فيها.ولتبني حول البيانات ومصدرها و أساليب مجع البيانات. انظر إىل اجلدول:

الجدول ٣,٢: البيانات ومصادرها وأساليب جمع البيانات وتحليلها ولتبيين

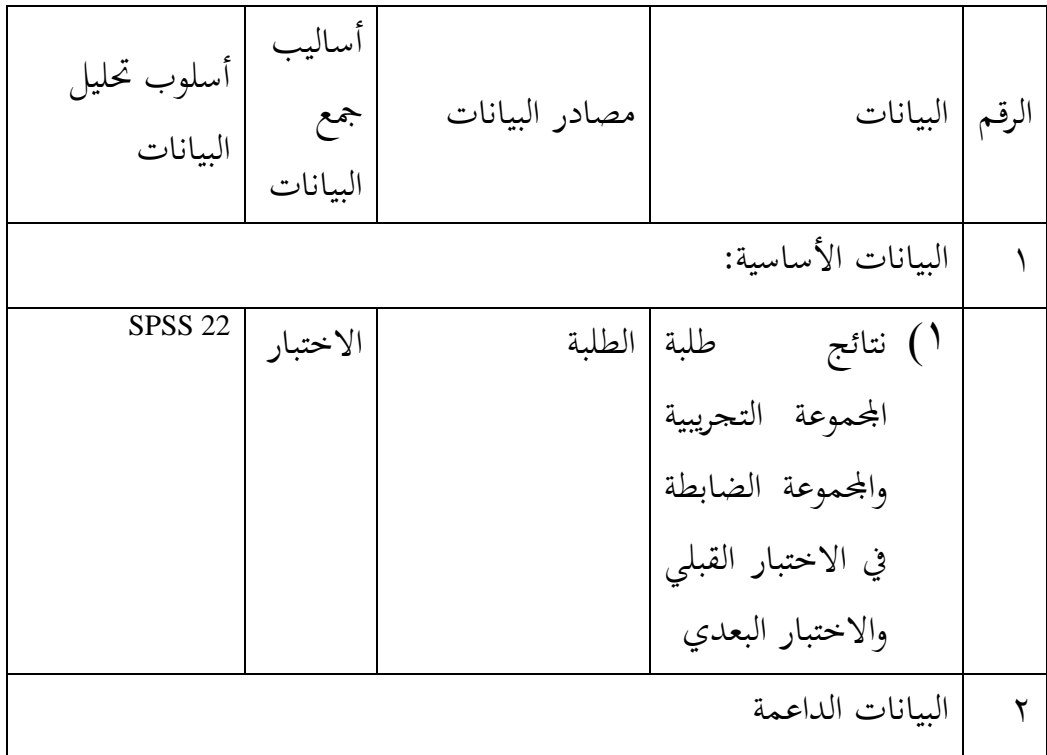

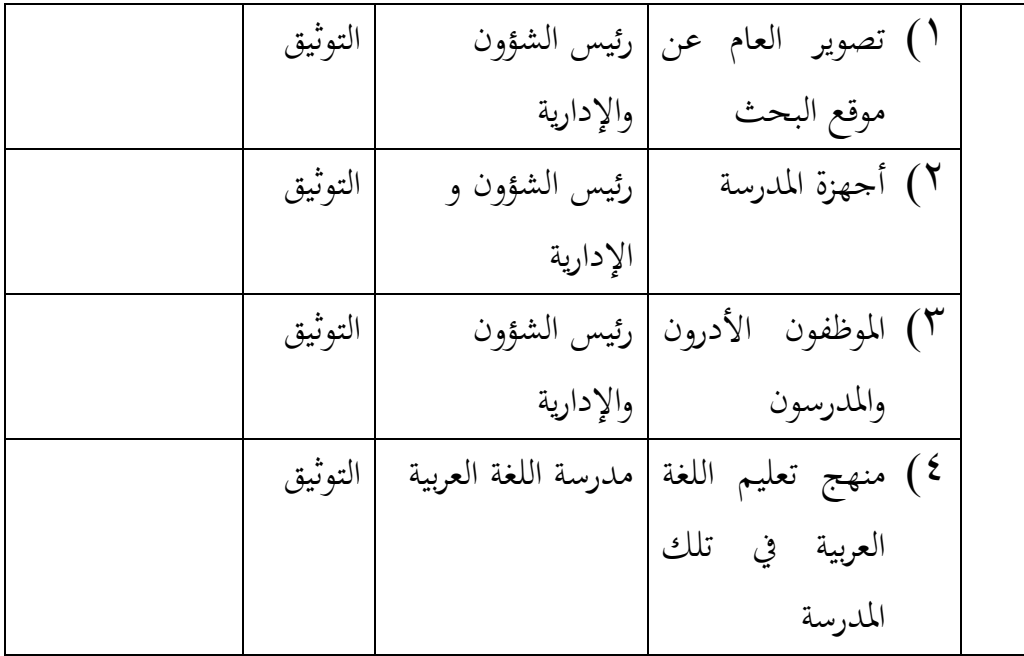

**ز- تصميم القياسات** يف هذا البحث صمم الباحث نتائج االختبار لطلبة الصف الثامن باملدرسة االسالمية احلكومية األوىل بنجرماسني: املؤشر : نتيجة االختبار للطلبة تعليم الكتابة كيفية القياس: مث استخدم الباحث بطريقة تقدير حاصل تعليم الطلبة باستخدام رموز االتية:  $N = \frac{Skorperolehan}{Skormaksimal} \times 100$ N: نتيجة الأخير

هذه الرموز لتفسري عن نتائج تعليم الكتابة لقيمة الطلبة يف االختبار القبلي واالختبار البعدي في المحموعة التجربة والجموعة الضابطة.

**ح- أساليب تحليل البيانات** أما أساليب حتليل البيانات يف هذا البحث الىت استخدم الباحث التحليل اإلحصائي الوصفي بربنامج 22 Versi SPSS -1 املعدل عند سودجان أن تثبيت مؤهالت نتيجة التعليم للطلبة يستطيع أن يعرف من خالل املعدل، و أما خطوات حتليله كما تلي: أوال، افتح 22 versi SPSS ثانيا، View Variable و شغل باجملموعة التجريبية و اجملموعة الضابطة ثالثا، اخرت View Data و شغل النتائج كما جمموعتها رابعا، انقر فوق القائمة Descriptive-Statistics-Descriptive-Analyze خامسا، أدخل قيمة الطلبة إىل املربع املتغري س Options-Centang Mean, Std, Devition dan Variance انفر ،سادسا سابعا، انفر نعم -2 املعيار االحنراىف املعيار االحنراىف املستخدم يف احتساب قيمة الختبار الطبعية. و يستخدم الباحث برناميج 22 Versi SPSS لتحليل البيانات من قيمة املعيار االحنراىف خبطوات التحليل كما يلي: أوال، افتح 22 versi SPSS ثانيا، اخرت View Variable و شغل باجملموعة التجريبية و اجملموعة الضابطة ثالثا، اخرت View Data و شغل النتائج كما جمموعتها رابعا، انقر فوق القائمة Descriptive-Statistics-Descriptive-Analyze

خامسا، أدخل قيمة الطلبة إىل املربع املتغري س

سابعا، انفر نعم -3 اختبار الطبيعية أما اختبار الطبيعية مستخدم ملعرفة الطبيعية من توزيع البيانات. اختبار الطبيعة البيانات اليت حتصل يف البحث استخدم اختبار قلمغروف-مسرنوف )smirrnov-kolmogorov) يف بيانات كميا، سوف يستطيع عملية االختبار statisticparametik بشرط تلك البيانات عادية، تلك البيانات العادية االختبار الطبيعية. أما خطوات حتليلها يعين: أوال، افتح برناميج 22 Versi SPSS Variable view-isi name dengan eskperimen dan kontrolاخرت ،ثانيا Data view-isinilaisesuaikelompoknya اخرت ،ثالثا Analyze-Non Parametik Test-1 Sample K-S خامسا، أدخل المجموعتين إلى *Test Variable list* 

Options-Centang Mean, Std, Devition dan Variance انفر ،سادسا

سادسا، اختبار " المربع الاختبار" في Test Distribution باختبار الطبيعية سابعا، انفر نعم. أما اخلالصة من تلك التحليلة تعين:

> إذا(داركان 2 Tailed 2 = فالبيانات الطبيعية): $\mathrm{H}_{\mathrm{a}}$  $^{\mathsf{Y}}$ إذا 0,05 / 0,05 (2 Tailed ) الت غير الطبيعية: $\mathrm{H}_0$

> > -4 اختبار التجانس

<sup>2</sup> V. WiratnaSujarweni, *SPSS UntukPenelitian*, ( Yogyakarta: PB Press, 2014), hal. 55.

و بعد توزيع البيانات الطبيعية يفعل الباحث اختبار التجانس. استخدام اختبار التجانس ملعرفة هل نتيجة الطلبة جتانسا أم ال. و خطوات اختبارها كما يلي: أوال، افتح 1 أنانيا، شغل 2 Kilai ke baris 1 dan kelompok ke baris و Y أدخل ١ كالمجموعة التجريبية و ٢ كالمحموعة الضابطة ثالثا، اخرت View Data وشغل النتائج و جمموعتها analyze-compare Means-One Way Anova) خامسا، انفر options سادسا، اختبار في الصندوق Homogeneity of variance test سابعا، انفر "مث" و نعم أما اخلالصة من تلك التحليلة تعين: انات التجانس: 2 Tailed 2 / فالبيانات التجانس: 4  $^{\mathsf{r}}$ . إذا $_{\rm 0,05}$   $\rm 0.05$  (2 Tailed  $_{\rm 0}$   $<$  0.05)  $_{\rm 0.1}$ إذا كانت نتائجه الطبيعية و التجانس فاستخدم الباحث باختبار ت )t) وإذا غير الطبيعية أو غير التجانس فاستخدم الباحث باختبار ؤ (u)  $(t)$  - اختبار ت $\mathcal{O}$ هذا الاختبار مهدوف لمقارنة هل العينة في المحموعة التجريبية والجموعة الضابطة توجد الفروق الواضحة، الاختبار المستخدم هي Independent-sample T test حساب الاختبار t باستخدام برجمة . و أما خطوات اختبارها كما تلي: أولا، أدخل نتيجة الطلبة المغير view الجموعة الضابطة و الجموعة التجريبية

 $<sup>3</sup>$ Ibid, hal. 115.</sup>

ثانيا، البيانات view مزخورة بالمحموعة الضابطة هي المحموعة الأولى والمحموعة التجريبية هي المحموعة الثانية

analyze-compare Means-Independent-Samples T Test ،ثالثا

رابعا، انقل نتائج اختبار المتوسط المحتوى إلى صندوق اختبار المغير "س" خامسا، أدخل الجتمع إلى صندوق "الجحتمع المغير" سادسا، أخزر المجموعة الأولى ب ( الأولى) و المجموعة الثانية ب (الثانية) سابعا، انفر "مث" و نعم. أما اخلالصة من تلك التحليلة تعين:

> إذا 0,05 <br/>o. إذا 0,05 <br/>ied3. (2-tailed) < 0,05  $\mathrm{H}_\mathrm{a}$  $^3$ : إذا 0,05 < Sig. ر2-tailed توجد الفروق بين المحموعتين. $H_0$

> > -6 اختبار ؤ)u)

إذا البيانات التحليلية غري الطبيعية والتجانس أو الطبيعية و غري التجانس فيستخدم الباحث باختبار ؤ. أما خطوات االختبار باستخدام برجمة كما تايل: أولا، أدخل نتيجة الطلبة إلى المغير view الجموعة الضابطة والجموعة التجريبية بنتيجة اختبار متوسط المحتوى. ثانيا، البيانات view مزخورة بالمحموعة التجريبية كالمحموعة الأولى والمحموعة الضابطة كالمجموعة الثانية. Analyze, nonparametric test, leglalcy dialogs, 2 Independent S،ثالثا رابعا، أدخل اجملتمع إىل الصندوق GroupingVariable خامسا، انفر Groups Define

 $<sup>4</sup>$ Ibid,hal. 99.</sup>

سادسا، أخز و اجملموعة األوىل ب ) األوىل( و اجملموعة الثانية ب ) الثانية( سابعا، انفر "مث" و "نعم". أما اخلالصة من تلك التحليلة تعين

<sup>H</sup>a: إذا 0,05 > (tailed2- (.Sigفتوجد الفروق بني اجملموعتني فلا توجد الفروق (£ 1.5) Sig. (2-tailed) > 0,05 فال توجد الفروق (£ 3.5) فال توجد الفروق (